## **Utilisation de CAS (French)**

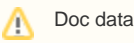

Doc datant de la V1 !

Le canal lecture permet d'accéder (à partir de la version 1.1) à des sources et des catégories nécessitant une identification CAS.

Ce document à pour but de donner des exemple de configuration et une FAQ sur ce sujet qui est souvent délicat à mettre en oeuvre.